# Package 'celaref'

August 7, 2022

Title Single-cell RNAseq cell cluster labelling by reference

Version 1.14.0

Description After the clustering step of a single-cell RNAseq experiment, this package aims to suggest labels/cell types for the clusters, on the basis of similarity to a reference dataset. It requires a table of read counts per cell per gene, and a list of the cells belonging to each of the clusters, (for both test and reference data).

**Depends**  $R$  ( $>= 3.5.0$ ), SummarizedExperiment

- Imports MAST, ggplot2, Matrix, dplyr, magrittr, stats, utils, rlang, BiocGenerics, S4Vectors, readr, tibble, DelayedArray
- Suggests limma, parallel, knitr, rmarkdown, ExperimentHub, testthat

biocViews SingleCell

VignetteBuilder knitr

License GPL-3

Encoding UTF-8

LazyData true

RoxygenNote 6.1.1

git\_url https://git.bioconductor.org/packages/celaref

git\_branch RELEASE\_3\_15

git\_last\_commit a0f210f

git\_last\_commit\_date 2022-04-26

Date/Publication 2022-08-07

Author Sarah Williams [aut, cre]

Maintainer Sarah Williams <sarah.williams1@monash.edu>

## R topics documented:

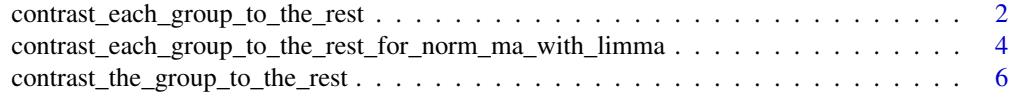

<span id="page-1-0"></span>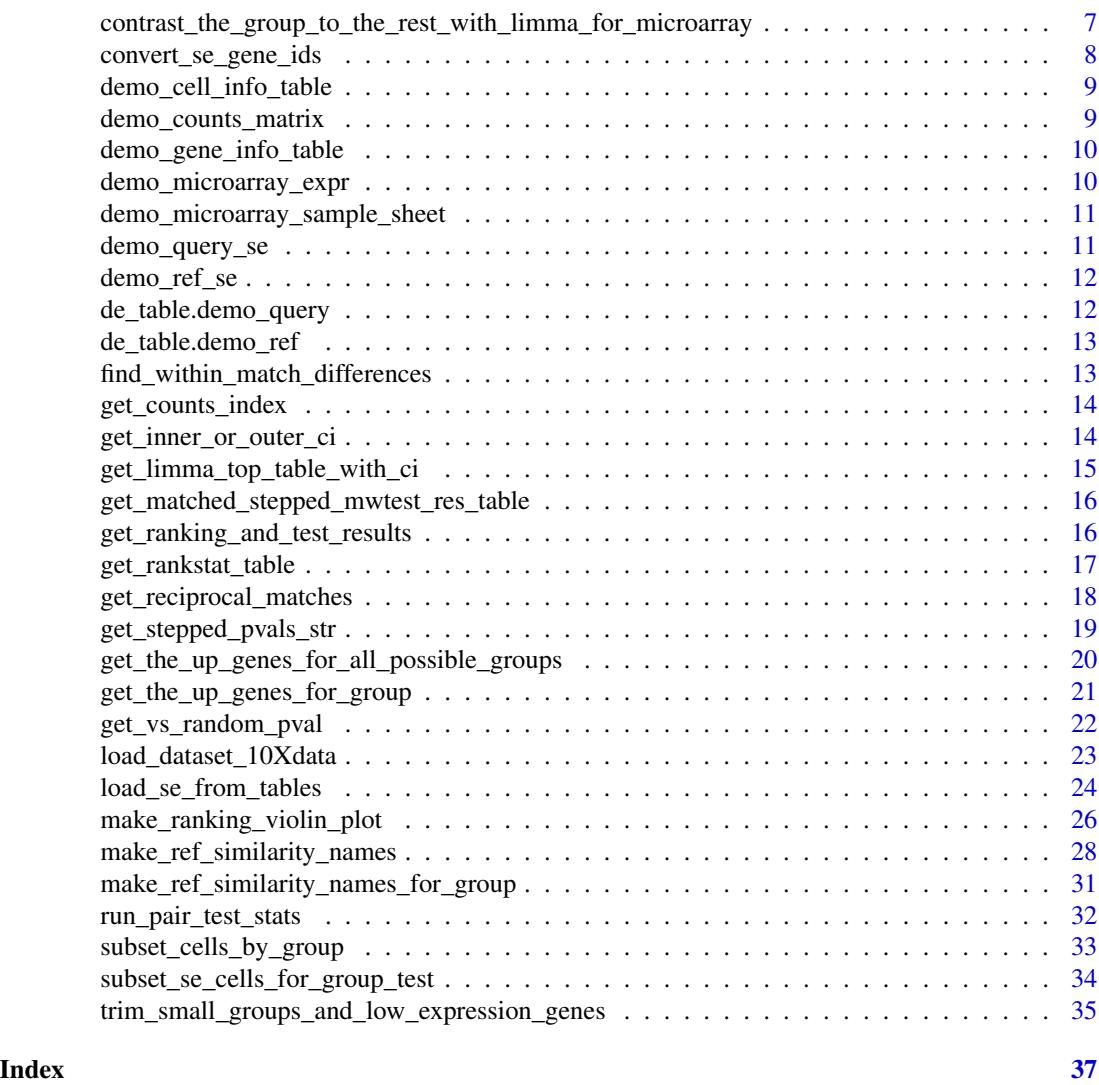

<span id="page-1-1"></span>contrast\_each\_group\_to\_the\_rest *contrast\_each\_group\_to\_the\_rest*

## Description

Produces a table of within-experiment differential expression results (for either query or reference experiment), where each group (cluster) is compared to the rest of the cells.

```
contrast_each_group_to_the_rest(dataset_se, dataset_name,
 groups2test = NA, num_cores = 1, n.group = Inf, n.other = n.group
  * 5)
```
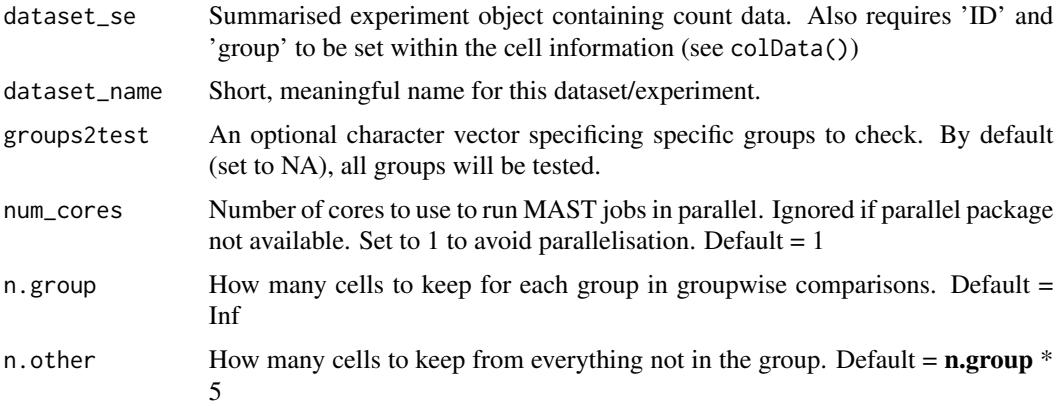

#### Details

Note that this function is *slow*, because it runs the differential expression. It only needs to be run once per dataset though (unless group labels change). Having package **parallel** installed is highly recomended.

If this function runs out of memory, consider specifying *n.group* and *n.other* to run on a subset of cells (taken from each group, and proportionally from the rest for each test). Alternatively use *subset\_cells\_by\_group* to subset dataset\_se for each group independantly.

Both reference and query datasets should be processed with this function.

The tables produced by this function (usually named something like *de\_table.datasetname*) contain summarised results of MAST results. Each group is compared versus cells in the group, versus not in the group, (Ie. always a 2-group contrast, other groups information is ignored). As per MAST reccomendataions, the proportion of genes seen in each cell is included in the model.

#### Value

A tibble the within-experiment de\_table (differential expression table). This is a core summary of the individual experiment/dataset, which is used for the cross-dataset comparisons.

The table feilds won't neccesarily match across datasets, as they include cell annotations information. Important columns (used in downstream analysis) are:

#### ID Gene identifier

ci\_inner Inner (conservative) 95% confidence interval of log2 fold-change.

fdr Multiple hypothesis corrected p-value (using BH/FDR method)

**group** Cells from this group were compared to everything else

sig up Significnatly differentially expressed (fdr  $< 0.01$ ), with a positive fold change?

rank Rank position (within group), ranked by CI inner, highest to lowest.

rescaled\_rank Rank scaled 0(top most overrepresented genes in group) - 1(top most not-present genes)

dataset Name of dataset/experiment

## Examples

```
de_table.demo_query <- contrast_each_group_to_the_rest(
     demo_query_se, "a_demo_query")
de_table.demo_ref <- contrast_each_group_to_the_rest(
    demo_ref_se, "a_demo_ref", num_cores=2)
```
<span id="page-3-1"></span>contrast\_each\_group\_to\_the\_rest\_for\_norm\_ma\_with\_limma *contrast\_each\_group\_to\_the\_rest\_for\_norm\_ma\_with\_limma*

## Description

This function loads and processes microarray data (from purified cell populations) that can be used as a reference.

## Usage

```
contrast_each_group_to_the_rest_for_norm_ma_with_limma(norm_expression_table,
sample_sheet_table, dataset_name, sample_name, group_name = "group",
groups2test = NA, extra_factor_name = NA, pval_threshold = 0.01)
```
## Arguments

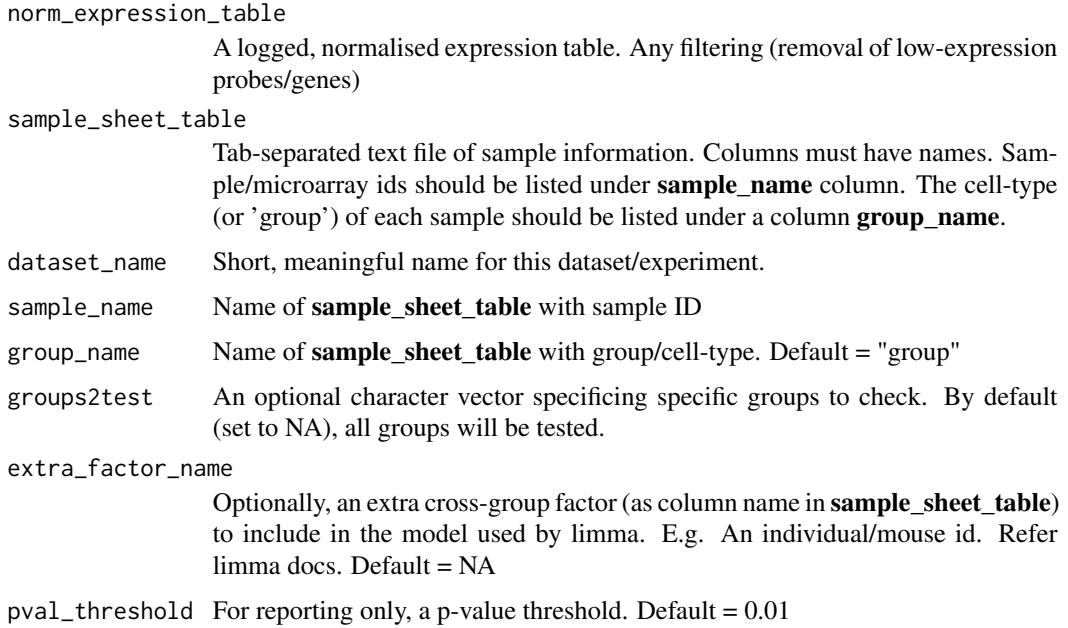

<span id="page-3-0"></span>

#### <span id="page-4-0"></span>Details

Sometimes there are microarray studies measureing purified cell populations that would be measured together in a single-cell sequenicng experiment. E.g. comparing PBMC scRNA to FACssorted blood cell populations. This function will process microarray data with limma and format it for comparisions.

The microarray data used should consist of purified cell types from /emphone single study/experiment (due to batch effects). Ideally just those cell-types expected in the scRNAseq, but the method appears relatively robust to a few extra cell types.

Note that unlike the single-cell workflow there are no summarisedExperiment objects (they're not really comparable) - this function reads data and generates a table of within-dataset differentential expression contrasts in one step. Ie. equivalent to the output of [contrast\\_each\\_group\\_to\\_the\\_rest](#page-1-1).

Also, note that while downstream functions can accept the microarray-derived data as query datasets, its not really intended and assumptions might not hold (Generally, its known what got loaded onto a microarray!)

The (otherwise optional) 'limma' package must be installed to use this function.

## Value

A tibble, the within-experiment de\_table (differential expression table)

#### See Also

[contrast\\_each\\_group\\_to\\_the\\_rest](#page-1-1) is the funciton that makes comparable output on the scR-NAseq data (dataset\_se objects).

[Limma](https://bioconductor.org/packages/release/bioc/html/limma.html) Limma package for differential expression.

Other Data loading functions: [load\\_dataset\\_10Xdata](#page-22-1), [load\\_se\\_from\\_tables](#page-23-1)

#### Examples

```
contrast_each_group_to_the_rest_for_norm_ma_with_limma(
   norm_expression_table=demo_microarray_expr,
   sample_sheet_table=demo_microarray_sample_sheet,
   dataset_name="DemoSimMicroarrayRef",
    sample_name="cell_sample", group_name="group")
```
## Not run:

```
contrast_each_group_to_the_rest_for_norm_ma_with_limma(
  norm_expression_table, sample_sheet_table=samples_table,
  dataset_name="Watkins2009PBMCs", extra_factor_name='description')
```
## End(Not run)

<span id="page-5-0"></span>contrast\_the\_group\_to\_the\_rest

*contrast\_the\_group\_to\_the\_rest*

## Description

Internal function to calculate differential expression within an experiment between a specified group and cells not in that group.

## Usage

```
contrast_the_group_to_the_rest(dataset_se, the_group,
  pvalue_threshold = 0.01, n.group = Inf, n.other = n.group * 5)
```
## Arguments

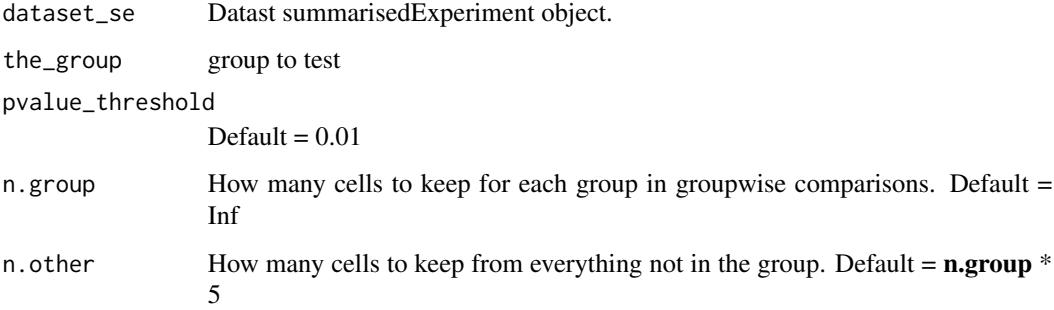

## Details

This function should only be called by contrast\_each\_group\_to\_the\_rest (which can be passed a single group name if desired). Else 'pofgenes' will not be defined.

MAST is supplied with  $log2$ (counts + 1.1), and zlm called with model  $\sim$  TvsR + pofgenes'. The p-values reported are from the hurdle model. FDR is with default fdr/BH method.

#### Value

A tibble, the within-experiment de\_table (differential expression table), for the group specified.

#### See Also

[contrast\\_each\\_group\\_to\\_the\\_rest](#page-1-1)

<span id="page-6-1"></span><span id="page-6-0"></span>contrast\_the\_group\_to\_the\_rest\_with\_limma\_for\_microarray *contrast\_the\_group\_to\_the\_rest\_with\_limma\_for\_microarray*

## Description

Private function used by contrast\_each\_group\_to\_the\_rest\_for\_norm\_ma\_with\_limma

## Usage

```
contrast_the_group_to_the_rest_with_limma_for_microarray(norm_expression_table,
sample_sheet_table, the_group, sample_name, extra_factor_name = NA,
pval_{th}reshold = 0.01)
```
## Arguments

norm\_expression\_table

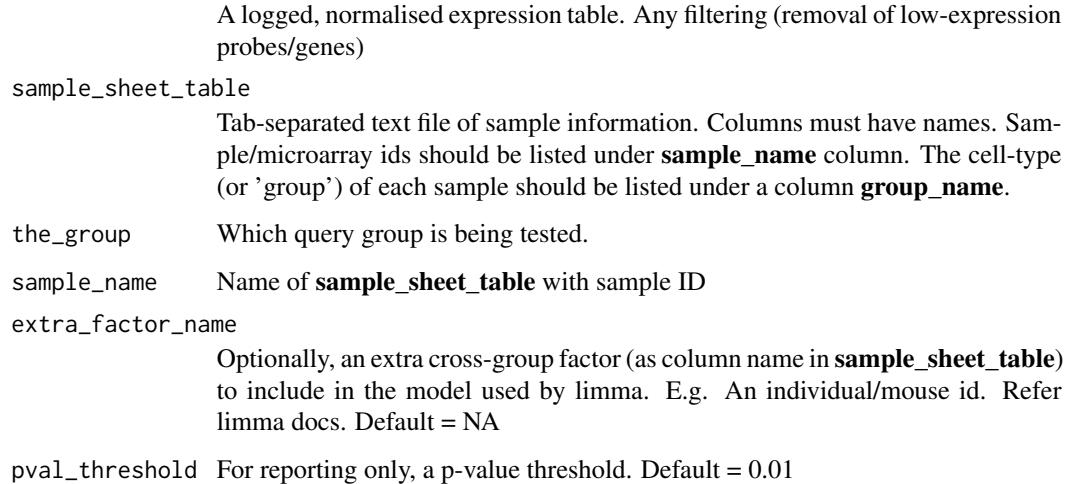

#### Value

A tibble, the within-experiment de\_table (differential expression table), for the group specified.

## See Also

[contrast\\_each\\_group\\_to\\_the\\_rest\\_for\\_norm\\_ma\\_with\\_limma](#page-3-1) public calling function

[Limma](https://bioconductor.org/packages/release/bioc/html/limma.html) Limma package for differential expression.

<span id="page-7-1"></span><span id="page-7-0"></span>convert\_se\_gene\_ids *convert\_se\_gene\_ids*

## **Description**

Change the gene IDs in in the supplied datatset\_se object to some other id already present in the gene info (as seen with rowData())

#### Usage

```
convert_se_gene_ids(dataset_se, new_id, eval_col, find_max = TRUE)
```
#### Arguments

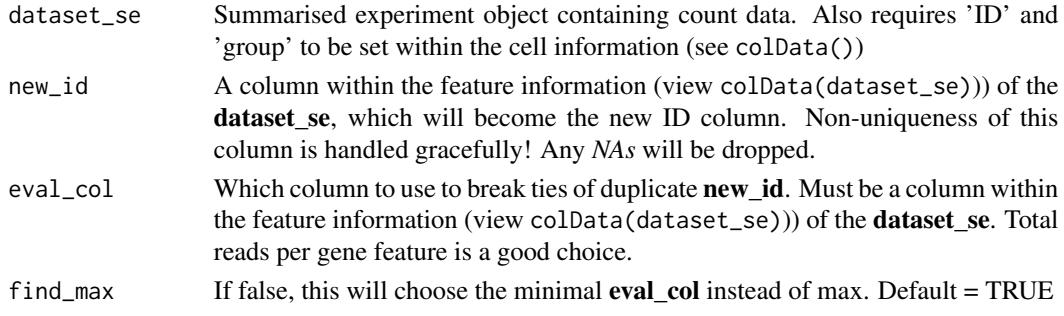

#### Value

A modified dataset\_se - ID will now be new\_id, and unique. It will have fewer genes if old ID to new ID was not a 1:1 mapping. The selected genes will be according to the eval col max (or min). *should* pick the alphabetical first on ties, but could change.

## See Also

[SummarizedExperiment](https://bioconductor.org/packages/release/bioc/html/SummarizedExperiment.html) For general doco on the SummarizedExperiment objects. [load\\_se\\_from\\_files](#page-23-2) For reading data from flat files (not 10X cellRanger output)

## Examples

```
# The demo dataset doesn't have other names, so make some up
# (don't do this)
dataset_se <- demo_ref_se
rowData(dataset_se)$dummyname <- toupper(rowData(dataset_se)$ID)
# If not already present, define a column to evaluate,
# typically total reads/gene.
rowData(dataset_se)$total_count <- rowSums(assay(dataset_se))
```
dataset\_se <- convert\_se\_gene\_ids(dataset\_se, new\_id='dummyname', eval\_col='total\_count')

## <span id="page-8-0"></span>demo\_cell\_info\_table *Demo cell info table*

## Description

Sample sheet table listing each cell, its assignd cluster/group, and any other information that might be interesting (replicate, individual e.t.c)

## Usage

demo\_cell\_info\_table

## Format

An object of class data. frame with 515 rows and 4 columns.

## Value

An example cell info table

demo\_counts\_matrix *Demo count matrix*

## Description

Counts matrix for a small, demo example datasets. Raw counts of reads per gene (row) per cell (column).

#### Usage

demo\_counts\_matrix

#### Format

An object of class matrix with 200 rows and 514 columns.

#### Value

An example counts matrix.

## <span id="page-9-0"></span>Description

Extra table of gene-level information for the demo example dataset. Can contain anything as long as theres a unique gene id.

## Usage

demo\_gene\_info\_table

## Format

An object of class data. frame with 200 rows and 2 columns.

## Value

An example table of genes.

demo\_microarray\_expr *Demo microarray expression table*

## Description

Microarray-style expression table for the demo example dataset. Rows are genes, columns are samples, as per counts matrix.

#### Usage

demo\_microarray\_expr

#### Format

An object of class matrix with 200 rows and 20 columns.

#### Value

An example table of (fake) microarray data.

<span id="page-10-0"></span>demo\_microarray\_sample\_sheet

*Demo microarray sample sheet table*

## Description

Microarray sample sheet table for the demo example dataset. Contains array identifiers, their group and any other information that could be useful.

## Usage

demo\_microarray\_sample\_sheet

## Format

An object of class grouped\_df (inherits from tbl\_df, tbl, data.frame) with 20 rows and 2 columns.

## Value

An example microarray sample sheet

demo\_query\_se *Demo query se (summarizedExperiment)*

## Description

A summarisedExperiment object loaded from demo info tables, for a query set.

#### Usage

demo\_query\_se

## Format

An object of class SummarizedExperiment with 200 rows and 485 columns.

## Value

An example summarised experiment (for demo query dataset)

<span id="page-11-0"></span>

## Description

A summarisedExperiment object loaded from demo info tables, for a reference set.

#### Usage

demo\_ref\_se

## Format

An object of class SummarizedExperiment with 200 rows and 515 columns.

## Value

An example summarised experiment (for demo reference dataset)

de\_table.demo\_query *Demo query de table*

#### Description

Small example dataset that is the output of [contrast\\_each\\_group\\_to\\_the\\_rest.](#page-1-1) It contains the results of each group compared to the rest of the sample (ie within sample differential expression)

#### Usage

de\_table.demo\_query

## Format

An object of class data. frame with 800 rows and 13 columns.

### Value

An example de\_table from [contrast\\_each\\_group\\_to\\_the\\_rest](#page-1-1) (for demo query dataset)

<span id="page-12-0"></span>de\_table.demo\_ref *Demo ref de table*

## Description

Small example dataset that is the output of [contrast\\_each\\_group\\_to\\_the\\_rest.](#page-1-1) It contains the results of each group compared to the rest of the sample (ie within sample differential expression)

#### Usage

de\_table.demo\_ref

#### Format

An object of class data. frame with 800 rows and 13 columns.

#### Value

An example de\_table from [contrast\\_each\\_group\\_to\\_the\\_rest](#page-1-1) (for demo ref dataset)

find\_within\_match\_differences

*find\_within\_match\_differences*

## Description

Internal function to find if there are significant difference between the distribitions, when there are multiple match groups.

#### Usage

```
find_within_match_differences(de_table.ref.marked, matches, the_test_group,
  the_test_dataset, the_ref_dataset, the_pval)
```
## Arguments

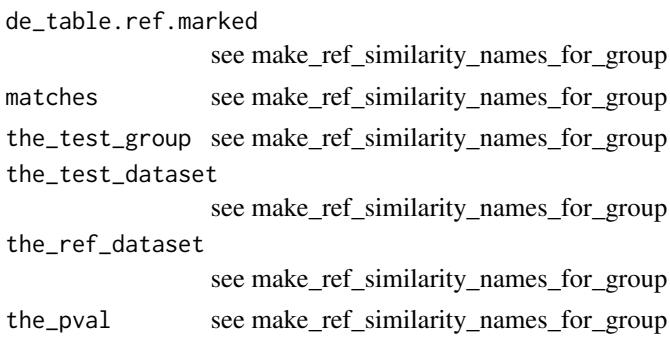

## Details

For use by make\_ref\_similarity\_names\_for\_group

## Value

String of within match differences

## See Also

[make\\_ref\\_similarity\\_names\\_for\\_group](#page-30-1)

get\_counts\_index *get\_counts\_index*

#### Description

get\_counts\_index is an internal utility function to find out where the counts are (if anywhere.). Stops if there's no assay called 'counts', (unless there is only a single unnamed assay).

#### Usage

get\_counts\_index(n\_assays, assay\_names)

#### Arguments

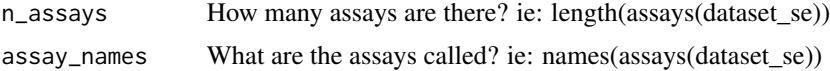

#### Value

The index of an assay in assays called 'counts', or, if there's just the one unnamed assay - happily assume that that is counts.

get\_inner\_or\_outer\_ci *get\_inner\_or\_outer\_ci*

## Description

Given a fold-change, and high and low confidence interval (where lower < higher), pick the innermost/most conservative one.

```
get_inner_or_outer_ci(fc, ci.hi, ci.lo, get_inner = TRUE)
```
<span id="page-13-0"></span>

<span id="page-14-0"></span>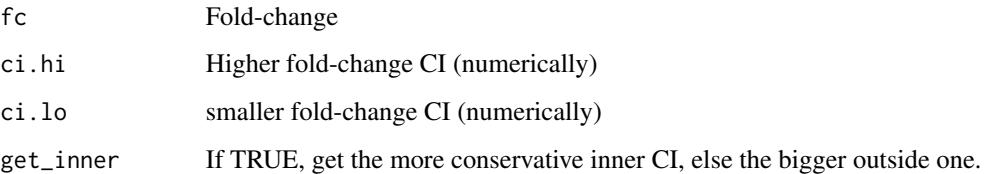

## Value

inner or outer CI from ci.hi or ci.low

get\_limma\_top\_table\_with\_ci *get\_limma\_top\_table\_with\_ci*

## Description

Internal function that wraps limma topTable output but also adds upper and lower confidence intervals to the logFC. Calculated according to <https://support.bioconductor.org/p/36108/>

#### Usage

```
get_limma_top_table_with_ci(fit2, the_coef, ci = 0.95)
```
## Arguments

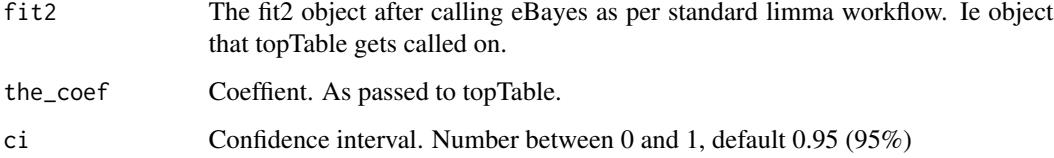

#### Value

Output of topTable, but with the (95 for the logFC.

## See Also

[contrast\\_the\\_group\\_to\\_the\\_rest\\_with\\_limma\\_for\\_microarray](#page-6-1) Calling function.

```
get_matched_stepped_mwtest_res_table
```
*get\_matched\_stepped\_mwtest\_res\_table*

## Description

Internal function to grab a table of the matched group(s).

#### Usage

```
get_matched_stepped_mwtest_res_table(mwtest_res_table.this, the_pval)
```
## Arguments

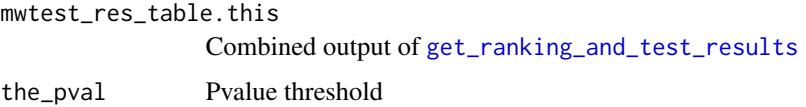

## Details

For use by make\_ref\_similarity\_names\_for\_group

## Value

Stepped pvalues string

## See Also

[make\\_ref\\_similarity\\_names\\_for\\_group](#page-30-1)

<span id="page-15-1"></span>get\_ranking\_and\_test\_results *get\_ranking\_and\_test\_results*

## Description

Internal function to get reference group similarity contrasts for an individual query qroup.

```
get_ranking_and_test_results(de_table.ref.marked, the_test_group,
  the_test_dataset, the_ref_dataset, num_steps, pval = 0.01)
```
<span id="page-16-0"></span>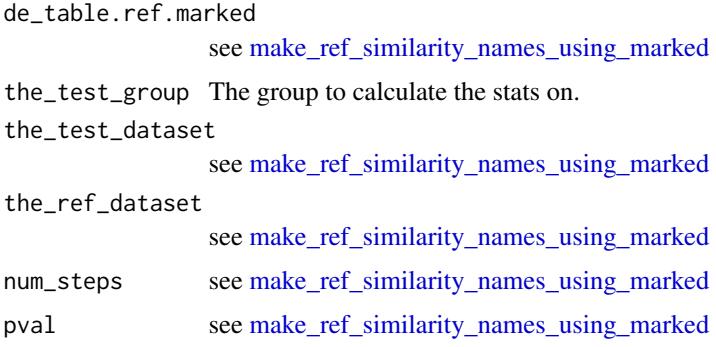

## Details

For use by make\_ref\_similarity\_names\_using\_marked, see that function for parameter details. This function just runs this for a single query group the\_test\_group

## Value

Table of similarity contrast results/assigned names e.t.c for a single group. Used internally for populating mwtest\_res\_table tables.

## See Also

[make\\_ref\\_similarity\\_names\\_using\\_marked](#page-27-1) which calls this.

get\_rankstat\_table *get\_rankstat\_table*

## Description

Summarise the comparison of the specified query group against in the comparison in de\_table.ref.marked - number of 'top' genes and their median rank in each of the reference groups, with reference group rankings.

#### Usage

get\_rankstat\_table(de\_table.ref.marked, the\_test\_group)

## Arguments

de\_table.ref.marked

The output of [get\\_the\\_up\\_genes\\_for\\_all\\_possible\\_groups](#page-19-1) for the contrast of interest.

the\_test\_group Name of query group to test

## <span id="page-17-0"></span>Value

A tibble of query group name (test\_group), number of 'top' genes (n), reference dataset group (group) with its ranking (grouprank) and the median (rescaled 0..1) ranking of 'top' genes (median\_rank).

## See Also

[get\\_the\\_up\\_genes\\_for\\_all\\_possible\\_groups](#page-19-1) To prepare the de\_table.ref.marked input.

## Examples

```
# Make input
# de_table.demo_query <- contrast_each_group_to_the_rest(demo_query_se, "demo_query")
# de_table.demo_ref <- contrast_each_group_to_the_rest(demo_ref_se, "demo_ref")
de_table.marked.query_vs_ref <- get_the_up_genes_for_all_possible_groups(
   de_table.demo_query,
   de_table.demo_ref)
get_rankstat_table(de_table.marked.query_vs_ref, "Group3")
```
get\_reciprocal\_matches

*get\_reciprocal\_matches*

#### Description

Internal function to run a bionomial test of median test rank  $> 0.5$  (random).

## Usage

```
get_reciprocal_matches(mwtest_res_table.recip, de_table.recip.marked,
  the_pval)
```
#### Arguments

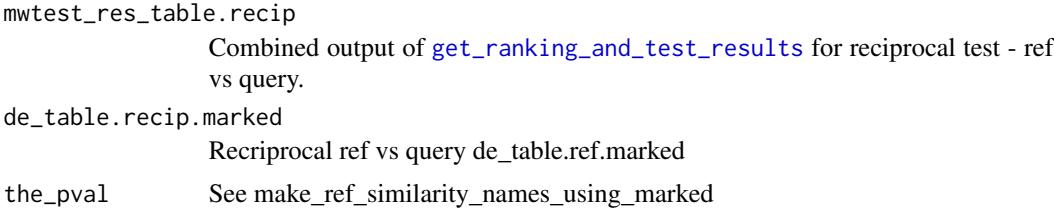

## Details

For use by make\_ref\_similarity\_names\_using\_marked

## <span id="page-18-0"></span>Value

List of table of reciprocal matches tested from reference to query.

## See Also

[make\\_ref\\_similarity\\_names\\_using\\_marked](#page-27-1)

get\_stepped\_pvals\_str *get\_stepped\_pvals\_str*

## Description

Internal function to construct the string of stepped pvalues reported by make\_ref\_similarity\_names\_using\_marked

## Usage

get\_stepped\_pvals\_str(mwtest\_res\_table.this)

## Arguments

```
mwtest_res_table.this
                Combined output of get_ranking_and_test_results
```
#### Details

For use by make\_ref\_similarity\_names\_for\_group

## Value

Stepped pvalues string

## See Also

[make\\_ref\\_similarity\\_names\\_for\\_group](#page-30-1)

<span id="page-19-1"></span><span id="page-19-0"></span>get\_the\_up\_genes\_for\_all\_possible\_groups *get\_the\_up\_genes\_for\_all\_possible\_groups*

#### **Description**

For the most overrepresented genes of each group in the test dataset, get their rankings in all the groups of the reference dataset.

#### Usage

```
get_the_up_genes_for_all_possible_groups(de_table.test, de_table.ref,
  rankmetric = "TOP100_LOWER_CI_GTE1", n = 100)
```
#### Arguments

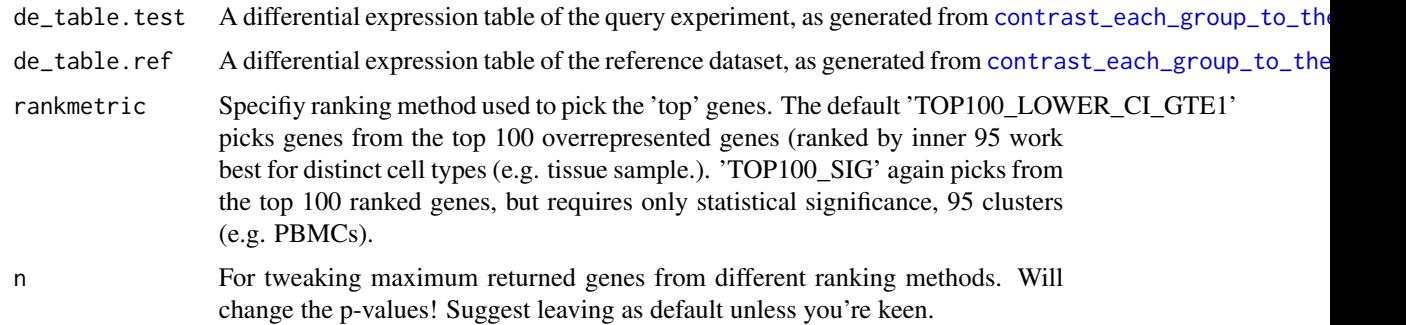

## Details

This is effectively a subset of the reference data, 'marked' with the 'top' genes that represent the groups in the query data. The distribution of the *rescaled ranks* of these marked genes in each reference data group indicate how similar they are to the query group.

This function is simply a conveinent wrapper for [get\\_the\\_up\\_genes\\_for\\_group](#page-20-1) that merges output for each group in the query into one table.

#### Value

*de\_table.marked* This will alsmost be a subset of de\_table.ref, with an added column *test\_group* set to the query groups, and *test\_dataset* set to test\_dataset\_name.

If nothing passes the rankmetric criteria, a warning is thrown and NA is returned. (This can be a genuine inability to pick out the representative 'up' genes, or due to some problem in the analysis)

## See Also

[get\\_the\\_up\\_genes\\_for\\_group](#page-20-1) Function for testing a single group.

#### <span id="page-20-0"></span>Examples

```
de_table.marked.query_vs_ref <- get_the_up_genes_for_all_possible_groups(
  de_table.test=de_table.demo_query ,
  de_table.ref=de_table.demo_ref )
```
<span id="page-20-1"></span>get\_the\_up\_genes\_for\_group *get\_the\_up\_genes\_for\_group*

#### Description

For the most overrepresented genes of the specified group in the test dataset, get their rankings in all the groups of the reference dataset.

## Usage

```
get_the_up_genes_for_group(the_group, de_table.test, de_table.ref,
  rankmetric = "TOP100_LOWER_CI_GTE1", n = 100)
```
## Arguments

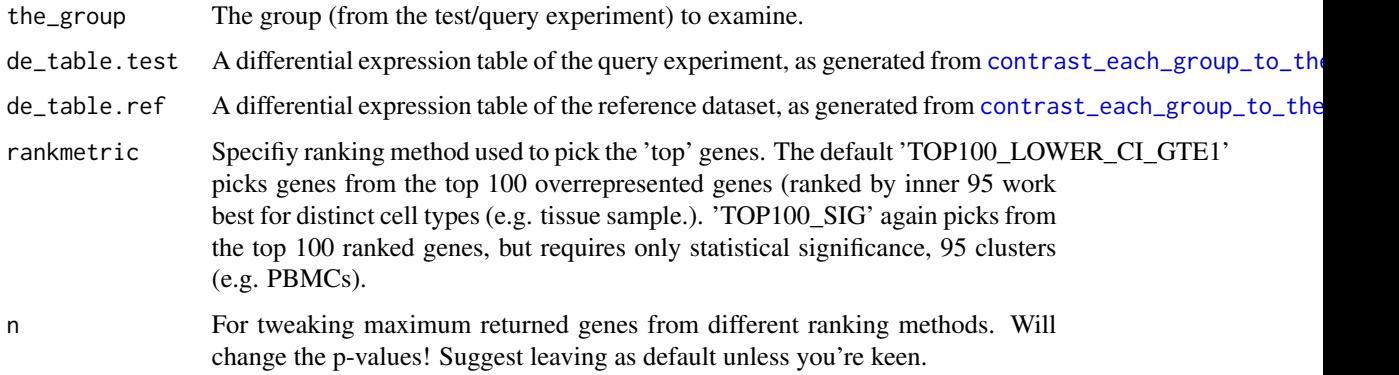

#### Details

This is effectively a subset of the reference data, 'marked' with the 'top' genes that represent the group of interest in the query data. The distribution of the *rescaled ranks* of these marked genes in each reference data group indicate how similar they are to the query group.

## Value

*de\_table.marked* This will be a subset of de\_table.ref, with an added column *test\_group* set to the\_group. If nothing passes the rankmetric criteria, NA.

## <span id="page-21-0"></span>See Also

[contrast\\_each\\_group\\_to\\_the\\_rest](#page-1-1) For prepraring the de\_table.\* tables. [get\\_the\\_up\\_genes\\_for\\_all\\_possible\\_groups](#page-19-1) For running all query groups at once.

#### Examples

```
de_table.marked.Group3vsRef <- get_the_up_genes_for_group(
                                  the_group="Group3",
                                  de_table.test=de_table.demo_query,
                                  de_table.ref=de_table.demo_ref)
```
get\_vs\_random\_pval *get\_vs\_random\_pval*

## Description

Internal function to run a bionomial test of median test rank > 0.5 (random).

## Usage

```
get_vs_random_pval(de_table.ref.marked, the_group, the_test_group)
```
## Arguments

de\_table.ref.marked see make\_ref\_similarity\_names\_for\_group the\_group Reference group name the\_test\_group Test group name #'

## Details

For use by make\_ref\_similarity\_names\_for\_group

## Value

Pvalue result of a binomial test of each 'top gene' being greater than the theoretical random median rank of 0.5 (halfway).

## See Also

[make\\_ref\\_similarity\\_names\\_for\\_group](#page-30-1)

#### <span id="page-22-1"></span><span id="page-22-0"></span>load\_dataset\_10Xdata *load\_dataset\_10Xdata*

## Description

Convenience function to create a SummarizedExperiment object (dataset\_se) from a the output of 10X cell ranger pipeline run.

#### Usage

```
load_dataset_10Xdata(dataset_path, dataset_genome, clustering_set,
 gene_id_cols_10X = c("ensembl_ID", "GeneSymbol"),
  id_to_use = gene_id_cols_10X[1])
```
## Arguments

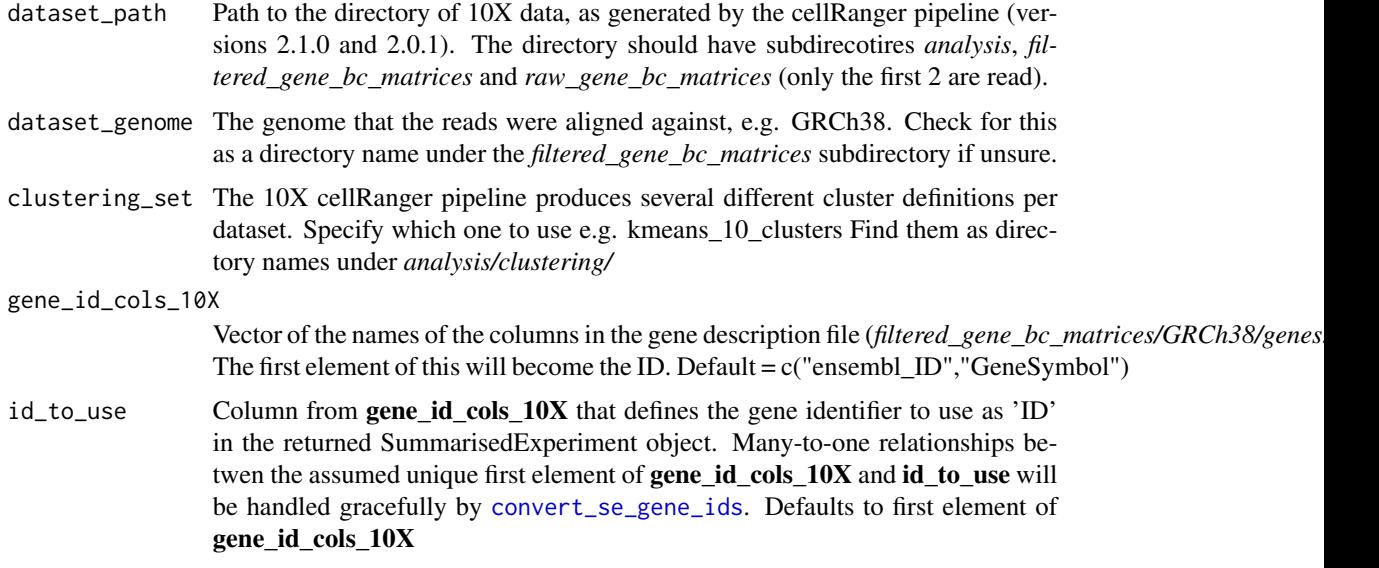

## **Details**

This function makes a SummarizedExperiment object in a form that should work for celaref functions. Specifically, that means it will have an 'ID' feild for genes (view with rowData(dataset\_se)), and both 'cell\_sample' and 'group' feild for cells (view with colData(dataset\_se)). See parameters for detail. Additionally, the counts will be an integer matrix (not a sparse matrix), and the *group* feild (but not *cell\_sample* or *ID*) will be a factor.

The clustering information can be read from whichever cluster is specified, usually there will be several choices.

This funciton is designed to work with output of version 2.0.1 of the cellRanger pipeline, may not work with others (will not work for 1.x).

## <span id="page-23-0"></span>Value

A SummarisedExperiment object containing the count data, cell info and gene info.

## See Also

[SummarizedExperiment](https://bioconductor.org/packages/release/bioc/html/SummarizedExperiment.html) For general doco on the SummarizedExperiment objects.

[convert\\_se\\_gene\\_ids](#page-7-1) describes method for converting IDs.

Other Data loading functions: [contrast\\_each\\_group\\_to\\_the\\_rest\\_for\\_norm\\_ma\\_with\\_limma](#page-3-1), [load\\_se\\_from\\_tables](#page-23-1)

#### Examples

```
example_10X_dir <- system.file("extdata", "sim_cr_dataset", package = "celaref")
dataset_se <- load_dataset_10Xdata(example_10X_dir, dataset_genome="GRCh38",
   clustering_set="kmeans_4_clusters", gene_id_cols_10X=c("gene"))
```

```
## Not run:
dataset_se <- load_dataset_10Xdata('~/path/to/data/10X_pbmc4k',
   dataset_genome="GRCh38",
   clustering_set="kmeans_7_clusters")
```
## End(Not run)

<span id="page-23-1"></span>load\_se\_from\_tables *load\_se\_from\_tables*

## <span id="page-23-2"></span>Description

Create a SummarizedExperiment object (dataset\_se) from a count matrix, cell information and optionally gene information.

load\_se\_from\_files is a wrapper for load\_se\_from\_tables that will read in tables from specified files.

```
load_se_from_tables(counts_matrix, cell_info_table, gene_info_table = NA,
 group_col_name = "group", cell_col_name = NA)
load_se_from_files(counts_file, cell_info_file, gene_info_file = NA,
```

```
group_col_name = "group", cell_col_name = NA)
```
counts\_matrix A tab-separated matrix of read counts for each gene (row) and each cell (column). Columns and rows should be named.

#### cell\_info\_table

Table of cell information. If there is a column labelled *cell\_sample*, that will be used as the unique cell identifiers. If not, the first column is assumed to be cell identifiers, and will be copied to a new feild labelled *cell\_sample*. Similarly - the clusters of these cells should be listed in one column - which can be called 'group' (case-sensitive) or specified with group\_col\_name. *Minimal data format: <cell\_sample> <group>*

#### gene\_info\_table

Optional table of gene information. If there is a column labelled *ID*, that will be used as the gene identifiers (they must be unique!). If not, the first column is assumed to be a gene identifier, and will be copied to a new feild labelled *ID*. Must match all rownames in **counts matrix**. If omitted, ID wll be generated from the rownames of counts\_matrix. Default=NA

- group\_col\_name Name of the column in **cell\_info\_table** containing the cluster/group that each cell belongs to. Case-sensitive. Default='group'
- cell\_col\_name Name of the column in cell\_info\_table containing a cell id. Ignored if *cell\_sample* column is already present. If omitted, (and no *cell\_sample* column) will use first column. Case-sensitive. Default=NA
- counts\_file A tab-separated file of a matrix of read counts. As per **counts matrix**. First column should be gene ID, and top row cell ids.
- cell\_info\_file Tab-separated text file of cell information, as per cell\_info\_table. Columns must have names.
- gene\_info\_file Optional tab-separated text file of gene information, as per gene\_info\_file. Columns must have names. Default=NA

#### Details

This function makes a SummarizedExperiment object in a form that should work for celaref functions. Specifically, that means it will have an 'ID' feild for genes (view with rowData(dataset\_se)), and both 'cell sample' and 'group' feild for cells (view with colData(dataset\_se)). See parameters for detail. Additionally, the counts will be an integer matrix (not a sparse matrix), and the *group* feild (but not *cell\_sample* or *ID*) will be a factor.

Note that data will be subsetted to cells present in both the counts matrix and cell info, this is handy for loading subsets of cells. However, if gene\_info\_file is defined, all genes must match exactly.

The load\_se\_from\_files form of this function will run the same checks, but will read everything from files in one go. The load\_se\_from\_tables form is perhaps more useful when the annotations need to be modified (e.g. programmatically adding a different gene identifier, renaming groups, removing unwanted samples).

Note that the SummarizedExperiment object can also be created without using these functions, it just needs the *cell\_sample*, *ID* and *group* feilds as described above. Since sometimes it might be easier to add these to an existing *SummarizedExperiment* from upstream analyses.

#### <span id="page-25-0"></span>Value

A SummarisedExperiment object containing the count data, cell info and gene info.

## Functions

• load se from files: To read from files

#### See Also

[SummarizedExperiment](https://bioconductor.org/packages/release/bioc/html/SummarizedExperiment.html) For general doco on the SummarizedExperiment objects.

Other Data loading functions: [contrast\\_each\\_group\\_to\\_the\\_rest\\_for\\_norm\\_ma\\_with\\_limma](#page-3-1), [load\\_dataset\\_10Xdata](#page-22-1)

#### Examples

```
# From data frames (or a matrix for counts) :
demo_se <- load_se_from_tables(counts_matrix=demo_counts_matrix,
                               cell_info_table=demo_cell_info_table)
demo_se <- load_se_from_tables(counts_matrix=demo_counts_matrix,
                               cell_info_table=demo_cell_info_table,
                               gene_info_table=demo_gene_info_table)
```

```
# Or from data files :
counts_filepath <- system.file("extdata", "sim_query_counts.tab", package = "celaref")
cell_info_filepath <- system.file("extdata", "sim_query_cell_info.tab", package = "celaref")
gene_info_filepath <- system.file("extdata", "sim_query_gene_info.tab", package = "celaref")
```

```
demo_se <- load_se_from_files(counts_file=counts_filepath, cell_info_file=cell_info_filepath)
demo_se <- load_se_from_files(counts_file=counts_filepath, cell_info_file=cell_info_filepath,
                              gene_info_file=gene_info_filepath )
```
make\_ranking\_violin\_plot

*make\_ranking\_violin\_plot*

#### Description

Plot a panel of violin plots showing the distribution of the 'top' genes of each of query group, across the reference dataset.

```
make_ranking_violin_plot(de_table.marked = NA, de_table.test = NA,
 de_table.ref = NA, log10trans = FALSE, ...)
```
<span id="page-26-0"></span>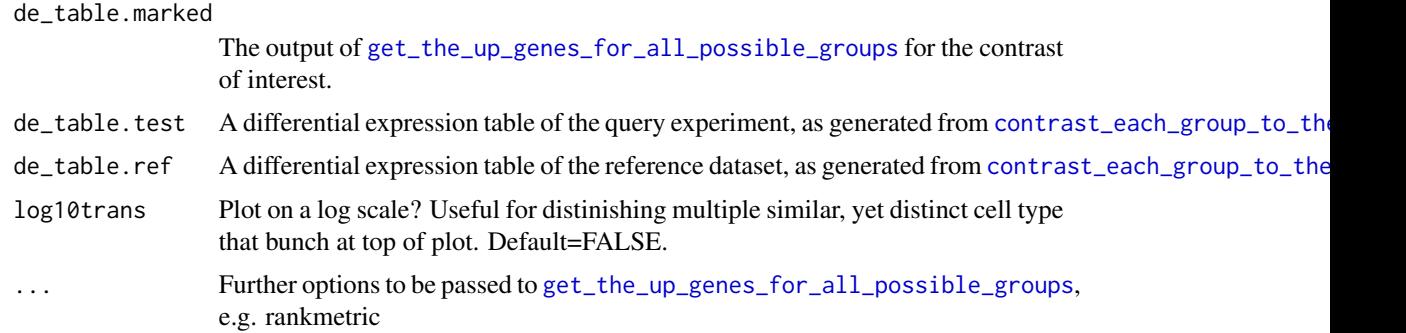

## Details

In the plot output, each panel correponsds to a different group/cluster in the query experiment. The x-axis has the groups in the reference dataset. The y-axis is the rescaled rank of each 'top' gene from the query group, within each reference group.

Only the 'top' genes for each query group are plotted, forming the violin plots - each individual gene is shown as a tickmark. Some groups have few top genes, and so their uncertanty can be seen on this plot.

The thick black lines reprenset the median gene rescaled ranking for each query group / reference group combination. Having this fall above the dotted median threshold marker is a quick indication of potential similarity. A complete lack of similarity would have a median rank around 0.5. Median rankings much less than 0.5 are common though (an 'anti-cell-groupA' signature), because genes overrepresented in one group in an experiment, are likely to be relatively 'underrepresented' in the other groups. Taken to an extreme, if there are only two reference groups, they'll be complete opposites.

Input can be either the precomputed *de\_table.marked* object for the comparison, OR both *de\_table.test* and *de\_table.ref* differential expression results to compare from [contrast\\_each\\_group\\_to\\_the\\_rest](#page-1-1)

## Value

A ggplot object.

#### See Also

[get\\_the\\_up\\_genes\\_for\\_all\\_possible\\_groups](#page-19-1) To make the input data.

#### Examples

```
# Make input
# de_table.demo_query <- contrast_each_group_to_the_rest(demo_query_se, "demo_query")
# de_table.demo_ref <- contrast_each_group_to_the_rest(demo_ref_se, "demo_ref")
```

```
# This:
```

```
make_ranking_violin_plot(de_table.test=de_table.demo_query,
                        de_table.ref=de_table.demo_ref )
```

```
# Is equivalent to this:
de_table.marked.query_vs_ref <-
     get_the_up_genes_for_all_possible_groups( de_table.test=de_table.demo_query,
                                               de_table.ref=de_table.demo_ref)
make_ranking_violin_plot(de_table.marked.query_vs_ref)
```
<span id="page-27-2"></span>make\_ref\_similarity\_names

*make\_ref\_similarity\_names*

## <span id="page-27-1"></span>Description

Construct some sensible labels or the groups/clusters in the query dataset, based on similarity the reference dataset.

This is a more low level/customisable version of [make\\_ref\\_similarity\\_names](#page-27-2), (would usually use that instead). Suitable for rare cases to reuse an existing **de\_table.ref.marked** object. Or use a de\_table.ref.marked table with more than one dataset present (discoraged). Or to skip the reciprocal comparison step.

#### Usage

```
make_ref_similarity_names(de_table.test, de_table.ref, pval = 0.01,
 num_steps = 5, rankmetric = "TOP100_LOWER_CI_GTE1", n = 100)
```

```
make_ref_similarity_names_using_marked(de_table.ref.marked,
  de_table.recip.marked = NA, the_test_dataset = NA,
  the_ref_dataset = NA, pval = 0.01, num_steps = 5)
```
### **Arguments**

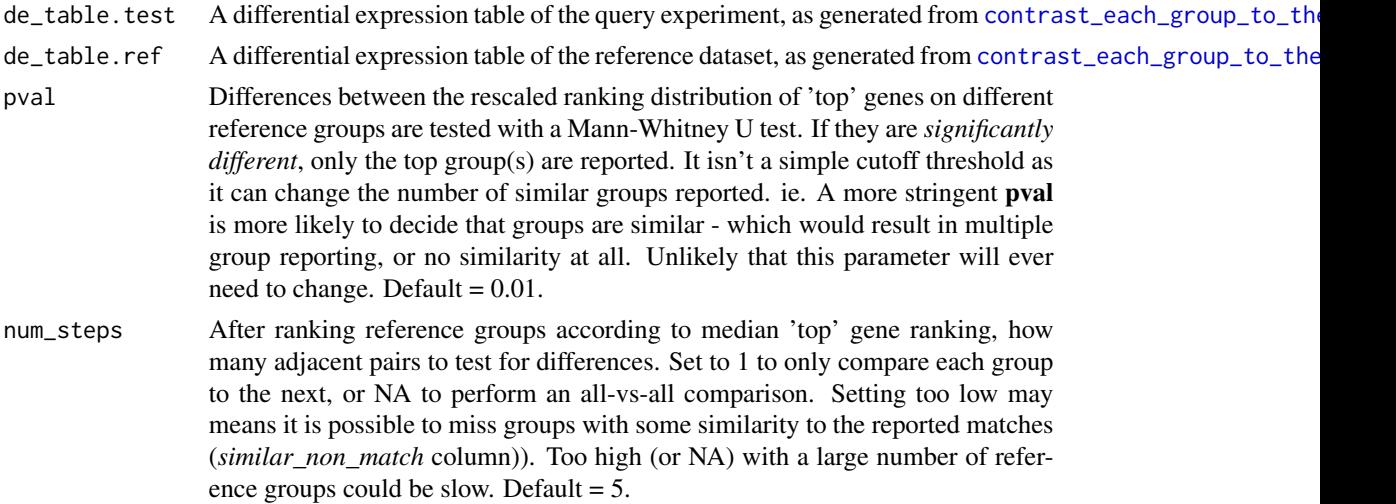

<span id="page-27-0"></span>

<span id="page-28-0"></span>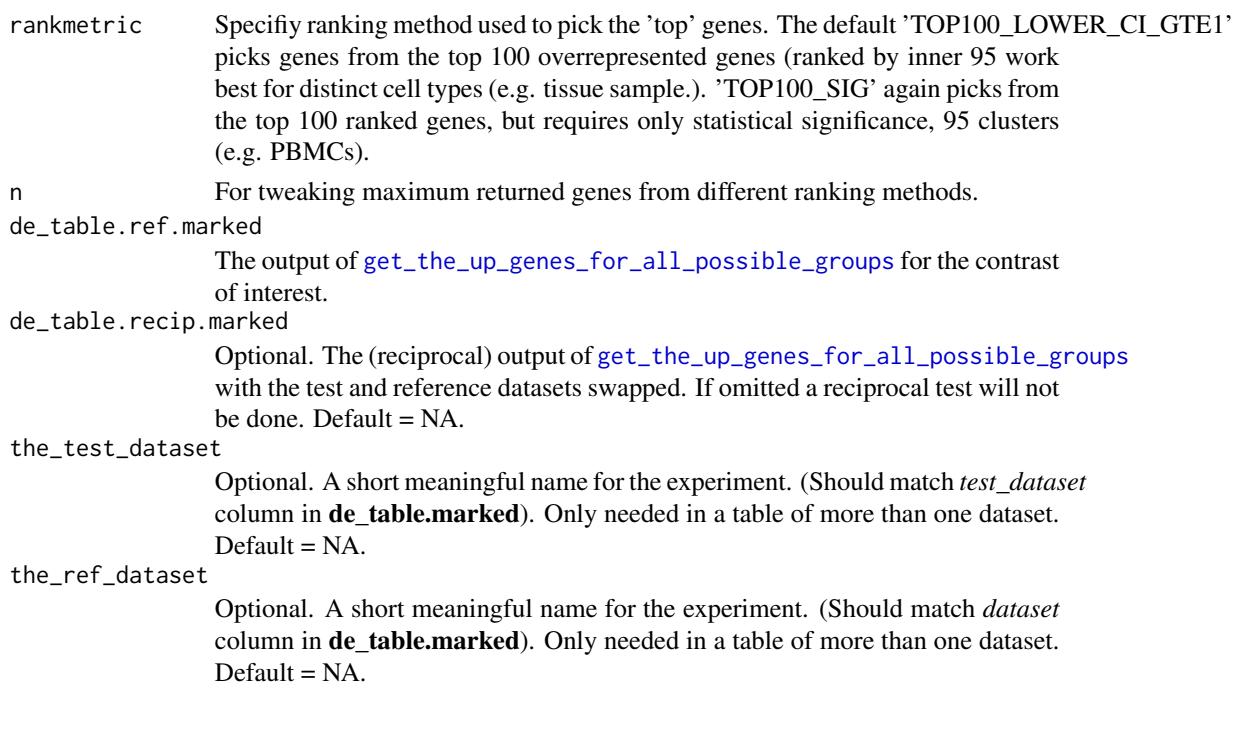

#### Details

This function aims to report a) the top most similar reference group, if there's a clear frontrunner, b) A list of multiple similar groups if they have similar similarity, or c) 'No similarity', if there is none.

Each group is named according to the following rules. Testing for significant (smaller) differences with a one-directional Mann-Whitney U test on their rescaled ranks:

- 1. The first (as ranked by median rescaled rank) reference group is significantly more similar than the next: Report *first only*.
- 2. When comparing differences betwen groups stepwise ranked by median rescaled rank no group is significantly different to its neighbour: Report *no similarity*
- 3. There's no significant differences in the stepwise comparisons of the first N reference groups - but there is a significant difference later on : Report *multiple group similarity*

There are some further heuristic caveats:

- 1. The distribution of top genes in the last (or only) match group is tested versus a theroetical random distribution around 0.5 (as reported in *pval\_vs\_random* column). If the distribution is not significantly above random (It is possible in edge cases where there is a skewed dataset and no/few matches), *no similarity* is reported. The significnat *pval* column is left intact.
- 2. The comparison is repeated reciprocally reference groups vs the query groups. This helps sensitivity of heterogenous query groups - and investigating the reciprocal matches can be informative in these cases. If a query group doens't 'match' a reference group, but the reference group does match that query group - it is reported in the group label in brackets. e.g. *c1:th\_lymphocytes(tc\_lympocytes)*. Its even possible if there was no match (and pval = NA) e.g. emphc2:(tc\_lymphocytes)

The similarity is formatted into a group label. Where there are multiple similar groups, they're listed from most to least similar by their median ranks.

For instance, a query dataset of clusters c1, c2, c3 and c4 againsts a cell-type labelled reference datatset might get names like: E.g.

- c1:macrophage
- c2:endotheial|mesodermal
- c3:no\_similarity
- c4:mesodermal(endothelial)

Function make\_ref\_similarity\_names is a convenience wrapper function for make\_ref\_similarity\_names\_from\_marke It accepts two 'de\_table' outputs of function contrast\_each\_group\_to\_the\_rest to compare and handles running [get\\_the\\_up\\_genes\\_for\\_all\\_possible\\_groups](#page-19-1). Sister function make\_ref\_similarity\_names\_from\_ma may (rarely) be of use if the **de\_table.marked** object has already been created, or if reciprocal tests are not wanted.

#### Value

A table of automagically-generated labels for each query group, given their similarity to reference groups.

The columns in this table:

- test\_group : Query group e.g. "c1"
- shortlab : The cluster label described above e.g. "c1:macrophage"
- pval : If there is a similarity flagged, this is the P-value from a Mann-Whitney U test from the last 'matched' group to the adjacent 'non-matched' group. Ie. If only one label in shortlab, this will be the first of the stepped\_pvals, if there are 2, it will be the second. If there is 'no\_similarity' this will be NA (Because there is no confidence in what is the most appropriate of the all non-significant stepped pvalues.).
- stepped\_pvals : P-values from Mann-Whitney U tests across adjacent pairs of reference groups ordered from most to least similar (ascending median rank). ie. 1st-2nd most similar first, 2nd-3rd, 3rd-4th e.t.c. The last value will always be NA (no more reference group). e.g. refA:8.44e-10,refB:2.37e-06,refC:0.000818,refD:0.435,refE:0.245,refF:NA
- pval\_to\_random : P-value of test of median rank (of last matched reference group) < random, from binomial test on top gene ranks (being  $< 0.5$ ).
- matches : List of all reference groups that 'match', as described, except it also includes (rare) examples where pval\_to\_random is not significant. "|" delimited.
- reciprocal\_matches : List of all reference groups that flagged test group as a match when directon of comparison is reversed. (significant pval and pval\_to\_random). "|" delimited.
- similar\_non\_match: This column lists any reference groups outside of shortlab that are not signifcantly different to a reported match group. Limited by *num\_steps*, and will never find anything if num\_steps==1. "|" delimited. Usually NA.
- similar\_non\_match\_detail : P-values for any details about similar\_non\_match results. These p-values will always be non-significant. E.g. " $A > C$  (p=0.0214,n.s)". "I" delimited. Usually NA.
- differences\_within : This feild lists any pairs of reference groups in shortlab that are significantly different. "|" delimited. Usually NA.

#### <span id="page-30-0"></span>Functions

• make\_ref\_similarity\_names\_using\_marked: Construct some sensible cluster labels, but using a premade marked table.

#### See Also

```
contrast_each_group_to_the_rest For preparing de_table input
```
[get\\_the\\_up\\_genes\\_for\\_all\\_possible\\_groups](#page-19-1) To prepare the de\_table.ref.marked input.

## Examples

```
# Make input
# de_table.demo_query <- contrast_each_group_to_the_rest(demo_query_se, "demo_query")
# de_table.demo_ref <- contrast_each_group_to_the_rest(demo_ref_se, "demo_ref")
make_ref_similarity_names(de_table.demo_query, de_table.demo_ref)
make_ref_similarity_names(de_table.demo_query, de_table.demo_ref, num_steps=3)
make_ref_similarity_names(de_table.demo_query, de_table.demo_ref, num_steps=NA)
# Make input
# de_table.demo_query <- contrast_each_group_to_the_rest(demo_query_se, "demo_query")
# de_table.demo_ref <- contrast_each_group_to_the_rest(demo_ref_se, "demo_ref")
de_table.marked.query_vs_ref <- get_the_up_genes_for_all_possible_groups(
     de_table.demo_query, de_table.demo_ref)
de_table.marked.reiprocal <- get_the_up_genes_for_all_possible_groups(
     de_table.demo_ref, de_table.demo_query)
make_ref_similarity_names_using_marked(de_table.marked.query_vs_ref,
                                       de_table.marked.reiprocal)
```
make\_ref\_similarity\_names\_using\_marked(de\_table.marked.query\_vs\_ref)

<span id="page-30-1"></span>make\_ref\_similarity\_names\_for\_group *make\_ref\_similarity\_names\_for\_group*

#### **Description**

Internal function, called by make\_ref\_similarity\_names\_using\_marked for each group.

```
make_ref_similarity_names_for_group(the_test_group, mwtest_res_table,
  de_table.ref.marked, reciprocal_matches = NA, the_test_dataset,
  the_ref_dataset, the_pval)
```
<span id="page-31-0"></span>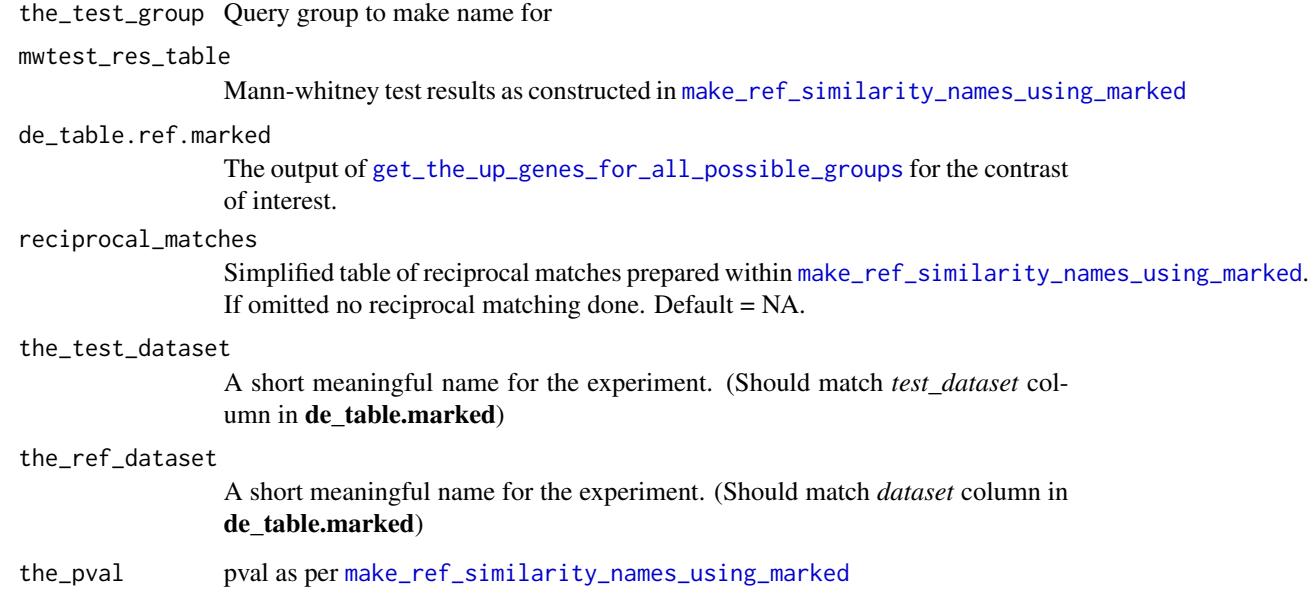

## Value

A tibble with just one group's labelling information, as per [make\\_ref\\_similarity\\_names\\_using\\_marked](#page-27-1)

## See Also

[make\\_ref\\_similarity\\_names\\_using\\_marked](#page-27-1) Only place that uses this function, details there.

run\_pair\_test\_stats *run\_pair\_test\_stats*

## Description

Internal function to compare the distribution of a query datasets 'top' genes between two different reference datasete groups with a Mann–Whitney U test. One directional test if groupA median < group B.

```
run_pair_test_stats(de_table.ref.marked, the_test_group, groupA, groupB,
 enforceAgtB = TRUE)
```
<span id="page-32-0"></span>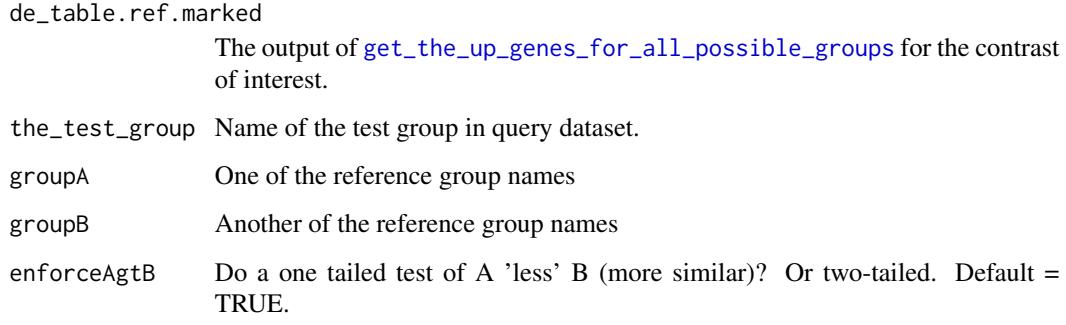

## Details

For use by make\_ref\_similarity\_names\_using\_marked

## Value

A tibble of wilcox / man-whitneyU test results for this contrast.

## See Also

[make\\_ref\\_similarity\\_names\\_using\\_marked](#page-27-1)

<span id="page-32-1"></span>subset\_cells\_by\_group *subset\_cells\_by\_group*

## Description

Utility function to randomly subset very large datasets (that use too much memory). Specify a maximum number of cells to keep per group and use the subsetted version to analysis.

## Usage

subset\_cells\_by\_group(dataset\_se, n.group = 1000)

## Arguments

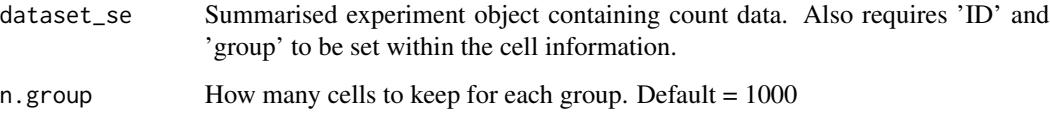

## Details

The resulting differential expression table *de\_table* will have reduced statistical power. But as long as enough cells are left to reasonably accurately calculate differnetial expression between groups this should be enough for celaref to work with.

Also, this function will lose proportionality of groups (there'll be *n.groups* or less of each). Consider using the n.group/n.other parameters in *contrast\_each\_group\_to\_the\_rest* or *contrast\_the\_group\_to\_the\_rest* - which subsets non-group cells independantly for each group. That may be more approriate for tissue type samples which would have similar compositions of cells.

So this function is intended for use when either; the proportionality isn't relevant (e.g. FACs purified cell populations), or, the data is just too big to work with otherwise.

Cells are randomly sampled, so set the random seed (with *set.seed()*) for consistant results across runs.

#### Value

*dataset\_se* A hopefully more managably subsetted version of the inputted dataset\_se.

## See Also

[contrast\\_each\\_group\\_to\\_the\\_rest](#page-1-1) For alternative method of subsetting cells proportionally.

#### Examples

dataset\_se.30pergroup <- subset\_cells\_by\_group(demo\_query\_se, n.group=30)

subset\_se\_cells\_for\_group\_test *subset\_se\_cells\_for\_group\_test*

## Description

This function for use by [contrast\\_each\\_group\\_to\\_the\\_rest](#page-1-1) downsamples cells from a summarizedExperiment (*dataset\_se*) - keeping n.group (or all if fewer) cells from the specified group, and n.other from the rest. This maintains the proportions of cells in the 'other' part of the differential expression comparisons.

```
subset_se_cells_for_group_test(dataset_se, the_group, n.group = Inf,
 n.other = n.group * 5)
```
<span id="page-33-0"></span>

<span id="page-34-0"></span>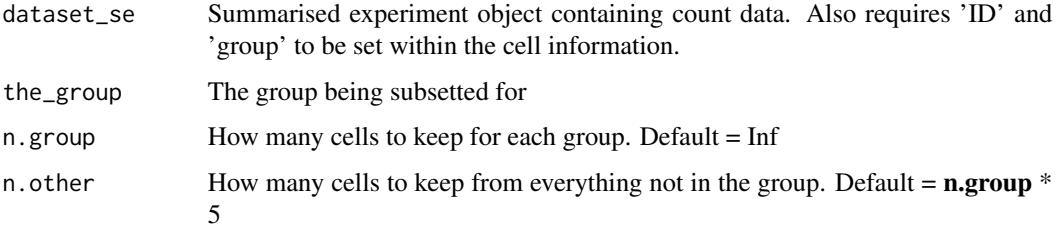

#### Details

Cells are randomly sampled, so set the random seed (with *set.seed()*) for consistant results across runs.

## Value

*dataset\_se* A hopefully more managably subsetted version of the inputted dataset\_se

#### See Also

Calling function [contrast\\_each\\_group\\_to\\_the\\_rest](#page-1-1)

[subset\\_cells\\_by\\_group](#page-32-1) Exported function for subsetting each group independantly upfront. (For when this approach is still unmanageable)

trim\_small\_groups\_and\_low\_expression\_genes *trim\_small\_groups\_and\_low\_expression\_genes*

#### Description

Filter and return a SummarizedExperiment object (dataset\_se) by several metrics:

- Cells with at least min lib size total reads.
- Genes expressed in at least min\_detected\_by\_min\_samples cells, at a threshold of min\_reads\_in\_sample per cell.
- Remove entire groups (clusters) of cells where there are fewer than min\_group\_membership cells in that group.

```
trim_small_groups_and_low_expression_genes(dataset_se,
 min_lib_size = 1000, min_group_membership = 5,
 min_reads_in_sample = 1, min_detected_by_min_samples = 5)
```
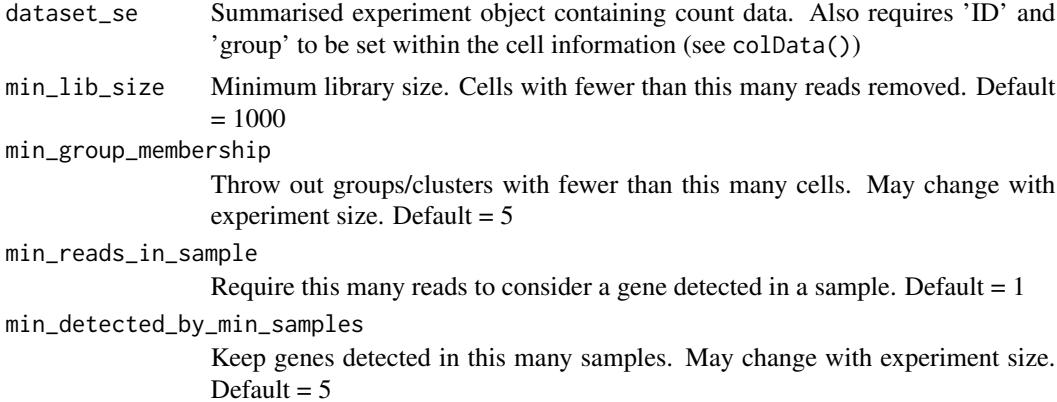

## Details

If it hasn't been done already, it is highly reccomended to use this function to filter out genes with no/low total counts (especially in single cell data, there can be many) - without expression they are not useful and may reduce statistical power.

Likewise, very small groups (<5 cells) are unlikely to give useful results with this method. And cells with abnormally small library sizes may not be desireable.

Of course 'reasonable' thresholds for filtering cells/genes are subjective. Defaults are moderately sensible starting points.

#### Value

A filtered dataset\_se, ready for use.

## Examples

```
demo_query_se.trimmed <-
  trim_small_groups_and_low_expression_genes(demo_query_se)
demo_query_se.trimmed2 <-
  trim_small_groups_and_low_expression_genes(demo_ref_se,
```

```
min_group_membership = 10)
```
# <span id="page-36-0"></span>**Index**

get\_counts\_index, [14](#page-13-0)

```
∗ Data loading functions
    contrast_each_group_to_the_rest_for_norm_gatwlithmalitop,15
        4
    load_dataset_10Xdata, 23
    load_se_from_tables, 24
∗ Data-loading functions
    load_se_from_tables, 24
∗ datasets
    de_table.demo_query, 12
    de_table.demo_ref, 13
    demo_cell_info_table, 9
    demo_counts_matrix, 9
    demo_gene_info_table, 10
    demo_microarray_expr, 10
    demo_microarray_sample_sheet, 11
    demo_query_se, 11
    demo_ref_se, 12
contrast_each_group_to_the_rest, 2, 5, 6,
        12, 13, 20–22, 27, 28, 31, 34, 35
26
        4, 7, 24, 26
contrast_the_group_to_the_rest, 6
contrast_the_group_to_the_rest_with_limma_for_microarray,
14, 16, 19, 22, 31
        7, 15
convert_se_gene_ids, 8, 23, 24
de_table.demo_query, 12
de_table.demo_ref, 13
demo_cell_info_table, 9
demo_counts_matrix, 9
demo_gene_info_table, 10
demo_microarray_expr, 10
demo_microarray_sample_sheet, 11
demo_query_se, 11
demo_ref_se, 12
find_within_match_differences, 13
                                             get_inner_or_outer_ci, 14
                                             get_matched_stepped_mwtest_res_table,
                                                      16
                                              get_ranking_and_test_results, 16, 16, 18,
                                                      19
                                              get_rankstat_table, 17
                                              get_reciprocal_matches, 18
                                              get_stepped_pvals_str, 19
                                             get_the_up_genes_for_all_possible_groups,
                                                      17, 18, 20, 22, 27, 29–33
                                              get_the_up_genes_for_group, 20, 21
                                              get_vs_random_pval, 22
                                             load_dataset_10Xdata, 5, 23, 26
                                             load_se_from_files, 8
                                             load_se_from_files
                                                      (load_se_from_tables), 24
                                             load_se_from_tables, 5, 24, 24
                                             make_ref_similarity_names, 28, 28
                                             make_ref_similarity_names_for_group,
                                              make_ref_similarity_names_using_marked,
                                                      17, 19, 32, 33
                                             make_ref_similarity_names_using_marked
                                                      (make_ref_similarity_names), 28
                                             run_pair_test_stats, 32
                                              subset_cells_by_group, 33, 35
                                              subset_se_cells_for_group_test, 34
                                              trim_small_groups_and_low_expression_genes,
                                                      35
```